# Generating Software from Specifications

**Prof. Dr. Uwe Kastens** 

WS 2013 / 14

## **Objectives**

The participants will learn

- to **use generators** for specific software tasks,
- to design domain specific languages (DSLs),
- to implement domain specific languages (DSLs),
- to use the Eli system to create generators.

The participants will **define their own application project** and implement it.

### **Contents**

|                                                 | Chapter in GSS Book |
|-------------------------------------------------|---------------------|
| 1. Introduction                                 | 1                   |
| 2. Constructing Trees                           | 6                   |
| 3. Visiting Trees                               | 4                   |
| 4. Names, Entities, and Properties              | 3                   |
| 5. Binding Names to Entities                    | 5                   |
| 6. Structured Output                            | 2                   |
| 7. Library of Specification Modules             | -                   |
| 8. An Integrated Approach (Structure Generator) | 7                   |
| 9. Individual Projects                          | -                   |
| 10. Visual Languages Developed using DEViL      |                     |
|                                                 |                     |

Phase 1: Lectures, practical tutorials, and individual work are tightly interleaved

Phase 2: Participants work in groups on their projects.

During lecture hours advice is given, problems are discussed,

and experience are exchanged.

#### References

- U. Kastens: Generating Software from Specifications Elektronic Script, SS 2012 http://ag-kastens.upb.de/lehre/material/gss
- Uwe Kastens, Anthony M. Sloane, William M. Waite: Generating Software from Specifications, Jones and Bartlett Publishers, 2007

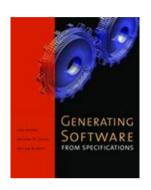

- Eli Online Documentation and Download http://eli-project.sourceforge.net (download)
- DEViL Development Environment for Visual Languages http://devil.cs.upb.de

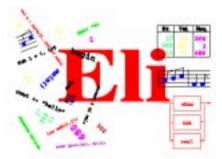

#### Papers on DSL and Reuse:

- Mernik, Heering, Sloane: When and How to Develop Domain-Specific Languages, ACM Computing Surveys, Vol. 37, No. 4, December 2005, pp. 316-344
- Ch. W. Kruger: Software Reuse, ACM Computing Surveys, 24(2), 1992
- R. Prieto-Diaz: Status Report: Software reusability, IEEE Software, 10(3), 1993

## **Home Page of GSS Lecture**

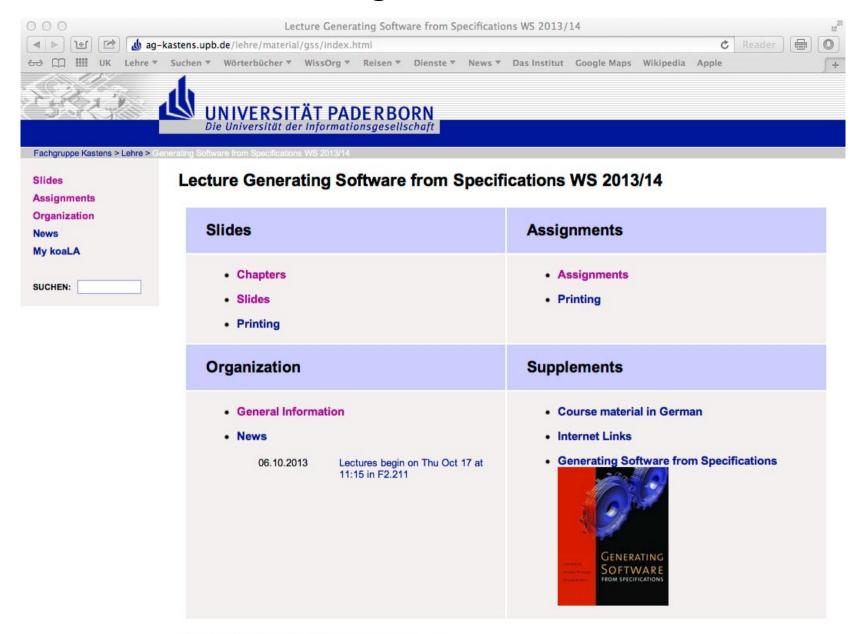

#### Personen

#### **Sprechstunde Uwe Kastens:**

- Mi 16:00 17:00 Uhr
- Die 11:00 12:00 Uhr

#### Übungsbetreuer:

Peter Pfahler

#### **Termine**

#### Vorlesung

• Di, 9:15 - 10:45 Uhr F0.530

Beginn: Di, 15. Oktober 2013 um 9:15 Uhr

#### Übungen

Die Übungen werden im 14-tägigen Abstand 2-stündig angeboten. Das Vorlesungsverzeichnis sieht 4 Übungsgruppen vor:

- G1: Dienstag 11:00 Uhr, ungerade Wochen, Beginn 22.10.2013, erst in F0.530, dann im Rechner-Pool F1 (hinterer Teil)
- G2: Dienstag 11:00 Uhr, gerade Wochen, Beginn 15.10.2013, erst in F0.530, dann im Rechner-Pool F1 (hinterer Teil)
- G3: Donnerstag 09:15 Uhr, ungerade Wochen, Beginn 24.10.2013, erst in F2.211, dann im Rechner-Pool F1 (hinterer Teil)
- G4: Freitag 09:15 Uhr, gerade Wochen, Beginn 18.10.2013, erst in F2.211, dann im Rechner-Pool F1 (hinterer Teil)

#### Prüfungstermine

Mündliche Prüfungen von ca 30 min Dauer im Rahmen von Modulprüfungen; für Studierende anderer Studiengänge als Informatik auch Einzelprüfungen.

Es werden zwei Prüfungszeiträume angeboten:

- 1. 12.-14. Februar 2014
- 2. 01.-03. April 2014

Zu Anmeldung in PAUL und Terminvergabe siehe http://www.cs.uni-paderborn.de/studierende/pruefungswesen/pruefungsanmeldung.html

## 1. Introduction Domain-Specific Knowledge

A task: "Implement a program to store collections of words, that describe animals"

Categories of knowledge required to carry out a task:

**General**: knowledge applicable to a wide variety of tasks

e.g. English words; program in C

Domain-specific: knowledge applicable to all tasks of this type

e.g. group word in sets;

implement arbitrary numbers of sets of strings in C

Task-specific: knowledge about the particular task at hand

e.g. sets of words to characterize animals

A domain-specific language is used to describe the particular task

A domain-specific generator creates a C program that stores the particular set of strings.

### **Example for a Domain-Specific Generator**

```
Input: collection of words:

colors{red blue green}
bugs{ant spider fly moth bee}
verbs{crawl walk run fly}
```

- simple domain-specific description
- errors easier to detect in the domain-specific description
- a number of tasks of the same kind
- constraints on representation using general knowledge require a more complex and detailed description (implementation)
- consistency conditions in the representation using general knowledge are difficult to check

#### Output: C header file: int number of sets = 3: char \*name of set[] = { "colors", "bugs", "verbs"}; int size\_of\_set[] = { 3, 5, 4}; char \*set\_of\_colors[] = { "red", "blue", "green"}; char \*set of bugs[] = { "ant", "spider", "fly", "moth", "bee" }; char \*set of verbs[] = { "crawl", "walk", "run", "fly"}; char \*\*values of set[] = { set of colors, set of bugs,

set\_of\_verbs};

## **The Generator Principle**

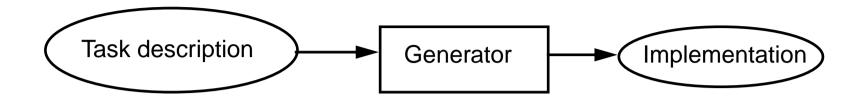

Application generator: the most effective reuse method

[Ch. W. Kruger: Software Reuse]

narrow, specific application domain completely understood

Implementation automatically generated

Abstractions on a high level

(using domain knowledge)

transformed into executable software

**User** understands **abstractions** of the application domain

Generator expert understands implementation methods

wide cognitive distance

generator makes expert knowledge available

**Examples**: Data base report generator

**GUI** generator

Parser generator

## **Domain-Specific Languages for Generators**

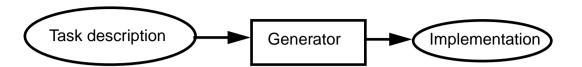

#### **Domain-specific languages (DSL)**

#### **Domains outside of informatics**

Robot control Stock exchange Control of production lines Music scores

#### Software engineering domains

Data base reports
User interfaces
Test descriptions
Representation of data structures (XML)

#### Language implementation as domain

Scanner specified by regular expressions Parser specified by a context-free grammar Language implementation specified for *Eli* 

#### **Some GSS Projects**

Party organization Soccer teams Tutorial organization Shopping lists Train tracks layout

LED descriptions to VHDL SimpleUML to XMI Rule-based XML transformation

Generator: transforms a specification language

into an executable **program or/and into data**, applies domain-specific methods and techniques

#### **Reuse of Products**

Product What is reused?

Library of functions Implementation

Module, component Code

generic module Planned variants of code

Software architecture Design

Framework Design and code

Design pattern Strategy for design and construction

Generator Knowledge, how to construct

implementations from descriptions

Construction process Knowledge, how to use and

combine tools to build software

Ch. W. Kruger: Software Reuse, ACM Computing Surveys, 24(2), 1992

R. Prieto-Diaz: Status Report: Software reusability, IEEE Software, 10(3), 1993

## **Organisation of Reuse**

| How       | Products                                                                      | Consequences                                                                                       |  |
|-----------|-------------------------------------------------------------------------------|----------------------------------------------------------------------------------------------------|--|
| ad hoc    | <ul> <li>Code is copied and modified</li> </ul>                               | <ul> <li>no a priori costs</li> </ul>                                                              |  |
|           | <ul> <li>adaptation of OO classes<br/>incrementally in sub-classes</li> </ul> | <ul> <li>very dangerous for maintanance</li> </ul>                                                 |  |
| planned   | <ul><li>oo libraries, frameworks</li><li>Specialization of classes</li></ul>  | <ul><li>high a priori costs</li><li>effective reuse</li></ul>                                      |  |
| automatic | <ul> <li>Generators,<br/>intelligent development<br/>environments</li> </ul>  | <ul><li>high a priori costs</li><li>very effective reuse</li><li>wide cognitive distance</li></ul> |  |

#### **Roles of Provider and Reuser**

#### Reusable products are

Constructed and prepared for being reused.
 Role: provider

Reused for a particular application.
 Role: reuser

## Provider and reuser are on the same level of experience:

- The same person, group of persons, profession
- Provider assumes
   his own level of understanding
   for the reuser
- Examples: reuse of code, design patterns

## Provider is an expert, reusers are amateurs:

- Reuse bridges a wide cognitive distance
- Expert knowledge is made available for non-experts
- Application domain has to be completely understood by the expert; that knowledge is then encapsulated
- Requires domain-specific notions on a high level
- Examples: Generators, frameworks, intelligent development environments

### Project: Structure Generator (Lect. Ch. 8, Book Ch. 7)

Generator implements described record structures useful tool in software construction

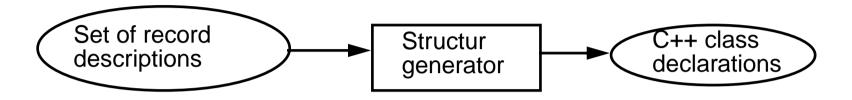

```
#include "util.h"
typedef class Customer_Cl *Customer;
typedef class Address Cl *Address;
class Customer Cl {
  private:
     Address addr fld;
     int account fld;
  public:
     Customer Cl
        (Address addr, int account)
        addr_fld=addr;
        account fld=account; }
```

## Task Decomposition for the Implementation of Domain-Specific Languages

| Structuring | Lexical analysis   | Scanning<br>Conversion          |
|-------------|--------------------|---------------------------------|
|             | Syntactic analysis | Parsing Tree construction       |
| Translation | Semantic analysis  | Name analysis Property analysis |
|             | Transformation     | Data mapping Action mapping     |

[W. M. Waite, L. R. Carter: Compiler Construction, Harper Collins College Publisher, 1993]

Corresponds to task decomposition for

**frontends** of compilers for programming languages (no machine code generation) **source-to-source** transformation

## **Design and Specification of a DSL**

| Structuring | Lexical analysis   | Design the notation of tokens Specify them by regular expressions                                |
|-------------|--------------------|--------------------------------------------------------------------------------------------------|
| Struc       | Syntactic analysis | Design the structure of descriptions Specify it by a context-free grammar                        |
| ation       | Semantic analysis  | Design binding rules for names and properties of entities.  Specify them by an attribute grammar |
| Translation | Transformation     | Design the translation into target code.  Specify it by text patterns and their intantiation     |

## **Task Decomposition for the Structure Generator**

| Structuring | Lexical analysis   | Recognize the symbols of the description Store and encode identifiers        |
|-------------|--------------------|------------------------------------------------------------------------------|
| Struc       | Syntactic analysis | Recognize the structure of the description Represent the structure by a tree |
| ation       | Semantic analysis  | Bind names to structures and fields Store properties and check them          |
| Translation | Transformation     | Generate class declarations with constructors and access methods             |

### Eli Generates a Structure Generator

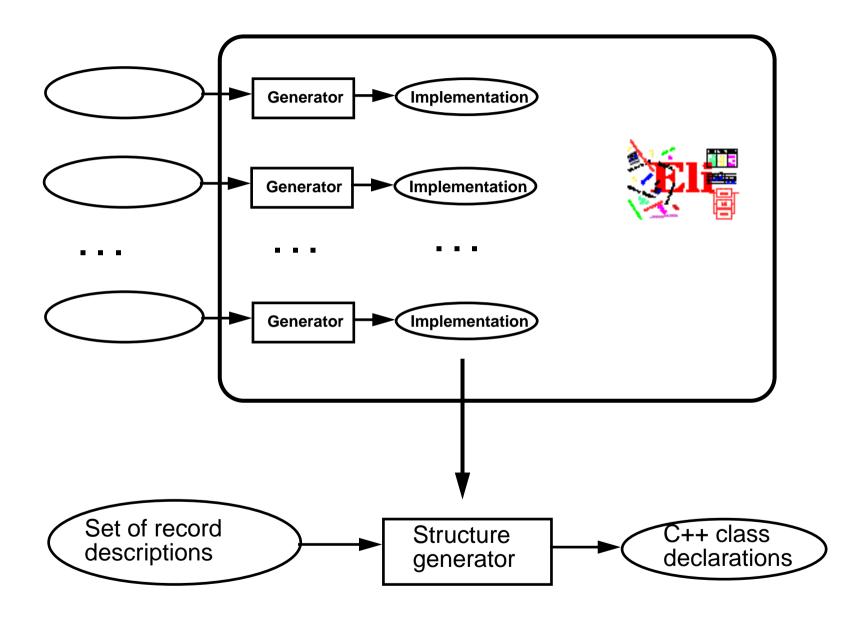

## Task Decomposition Determines the Architecture of the Generator

Specialized tools solve specific sub-tasks for creating of the product:

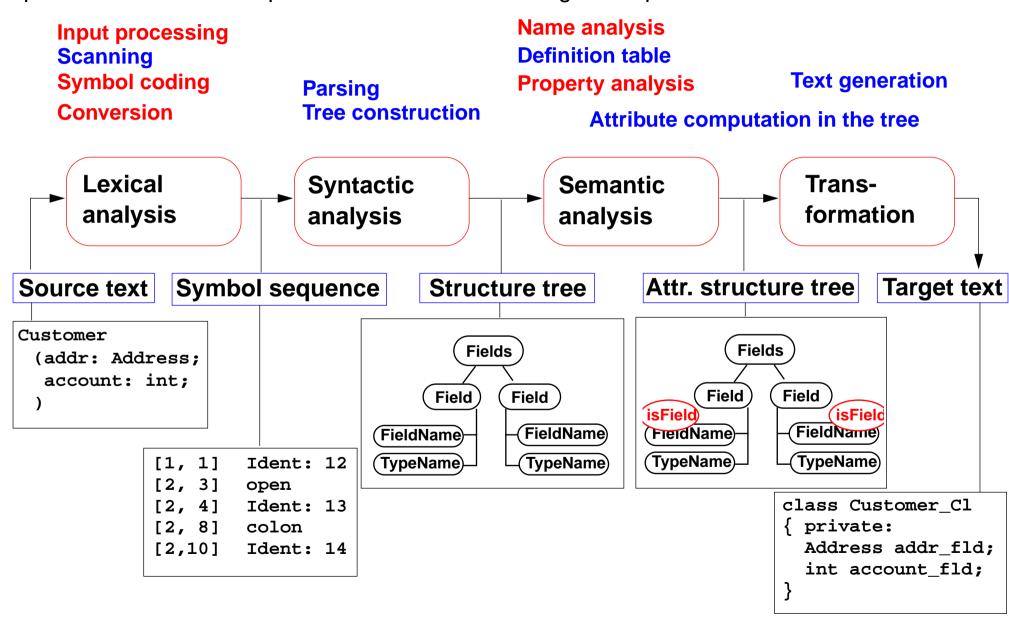

© 2007 bei Prof. Dr. Uwe Kastens

## The Eli System

- Framework for language implementation
- Suitable for any kind of textual language: domain-specific languages, programming languages
- state-of-the-art compiler technique
- Based on the (complete)
   task decomposition (cf. GSS-1.9)
- Automatic construction process
- Used for many practical projects world wide
- Developed, extended, and maintained since1989 by William M. Waite (University of Colorado at Boulder), Uwe Kastens (University of Paderborn), and Antony M. Sloane (Macquarie University, Sydney)
- Freely available via Internet from http://eli-project.sourceforge.net

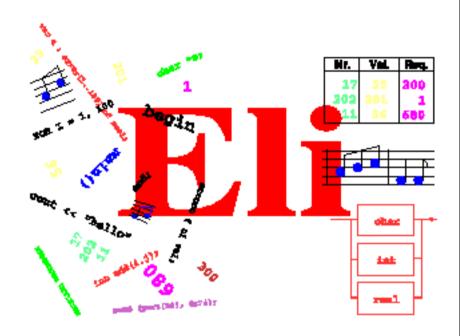

## **Hints for Using Eli**

#### 1. Start Eli:

/comp/eli/current/bin/eli [-c cacheLocation][-r]
Without -c a cache is used/created in directory ~/.ODIN. -r resets the cache

#### 2. Cache:

Eli stores all intermediate products in cache, a tree of directories and files. Instead of recomputing a product, Eli reuses it from the cache. The cache contains only derived data; can be recomputed at any time.

#### 3. Eli Documentation:

Guide for New Eli Users: Introduction including a little tutorial Products and Parameters and Quick Reference Card: Description of Eli commands Translation Tasks: Conceptual description of central phases of language implementation. Reference Manuals, Tools and Libraries in Eli, Tutorials

#### 4. Eli Commands:

A common form: Specification: Product > Target e.g.

Wrapper.fw : exe > .

from the specification derive the executable and store it in the current directory

Wrapper.fw : exe : warning >

from ... derive the executable, derive the warnings produced and show them

- 5. Eli Specifications: A set of files of specific file types.
- 6. Literate Programming: FunnelWeb files comprise specifications and their documentation

## 2. Constructing Trees - Overview

Check the notation and the structure of the input and represent it as a tree.

Input processing **Scanning** Tasks: **Symbol coding Parsing** Conversion **Tree construction** Lexical **Syntactic** Phases: analysis analysis Interfaces: Symbol sequence **Structure tree** Source text Input Customer **Fields** (addr: Address: representation: account: int; Field Field **FieldName** FieldName [1, 1] Ident: 12 **TypeName TypeName** [2, 3] open [2, 4] Ident: 13 [2, 8] colon [2,10] Ident: 14

2014 bei Prof. Dr. Uwe Kastens

## Eli: Specification of the Tree Construction

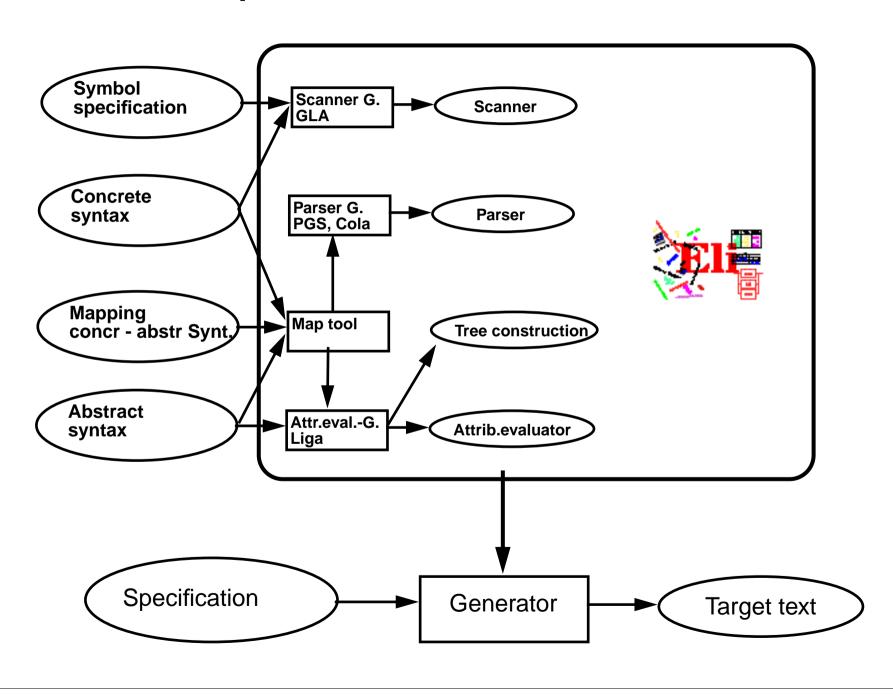

## **Specifications for the Structure Generator**

Symbol specifications

Notations of non-literal tokens .gla

Ident: PASCAL\_IDENTIFIER

FileName: C\_STRING\_LIT

C\_COMMENT

Concrete syntax

Structure of input, literal tokens .con

.map

Mapping concr - abstr Synt

Abstract syntax

Structure of trees

Descriptions:(Import / Structure)\*.

Structure: StructureName '(' Fields ')'.

Fields: Field\*.

Field: FieldName ':' TypeName.

• • •

is empty if concret and abstract syntax coincide

RULE: Descriptions LISTOF Import | Structure COMPUTE ...

SYMBOL FieldName COMPUTE ...
SYMBOL TypeName COMPUTE ...

Only those symbols and productions, which need computations

## **Calendar Example: Structuring Task**

A new example for the specification of the structuring task up to tree construction: Input language: Sequence of calendar entries:

| 1.11.    | 20:00 | "Theater"                |
|----------|-------|--------------------------|
| Thu      | 14:15 | "GSS lecture"            |
| Weekday  | 12:05 | "Dinner in Palmengarten" |
| Mon, Thu | 8:00  | "Dean's office"          |
| 31.12.   | 23:59 | "Jahresende"             |
| 12/31    | 23:59 | "End of year"            |

## **Design of a Concrete Syntax**

- 1. Develop a **set of examples**, such that all aspects of the intended language are covered.
- 2. Develop a **context-free grammar using a top-down strategy** (see PLaC-3.4aa), and update the set of examples correspondingly.
- 3. Apply the **design rules** of PLaC-3.4c 3.4f:
  - Syntactic structure should reflect semantic structure
  - Syntactic restrictions versus semantic conditions
  - Eliminate ambiguities
  - Avoid unbounded lookahead
- 4. Design notations of **non-literal tokens**.

## **Concrete Syntax**

specifies the **structure of the input** by a context-free grammar:

Calendar: Entry+ .

Entry: Date Event.

Date: DayNum '.' MonNum '.' /

MonNum '/' DayNum /

DayNames / GeneralPattern.

DayNum: Integer. MonNum: Integer.

DayNames: DayName /

DayNames ',' DayName.

DayName: Day.

GeneralPattern: SimplePattern /

SimplePattern Modifier.

SimplePattern: 'Weekday' / 'Weekend'.

Modifier: '+' DayNames / '-' DayNames.

Event: When Description / Description.

When: Time / Time '-' Time.

#### **Notation:**

- Sequence of productions
- literal terminals between '
- EBNF constructs:

```
/ alternative
```

- () parentheses
- [] option
- +, \* repetition
- // repetition with separator

(for meaning see GPS)

| Example: | 1.11.    | 20:00 | "Theater"                |  |
|----------|----------|-------|--------------------------|--|
| Lampie.  | Thu      | 14:15 | "GSS lecture"            |  |
|          | Weekday  | 12:05 | "Dinner in Palmengarten" |  |
|          | Mon, Thu | 8:00  | "Dean's office"          |  |
|          | 31.12.   | 23:59 | "Jahresende"             |  |
|          | 12/31    | 23:59 | "End of year"            |  |

#### **Literal and Non-Literal Terminals**

#### Definition of notations of

- literal terminals (unnamed):
   in the concrete syntax
- non-literal terminals

   (named):
   in an additional
   specification for the
   scanner generator

```
Calendar:
                 Entry+ .
                 Date Event.
Entry:
                 DayNum '.' MonNum '.' /
Date:
                 MonNum '/' DayNum /
                 DayNames / GeneralPattern.
DayNum:
                 Integer.
MonNum:
                 Integer.
DayNames:
                 DayName /
                 DayNames ',' DayName.
DayName:
                 Day.
GeneralPattern:
                 SimplePattern /
                 SimplePattern Modifier.
SimplePattern:
                 'Weekday' / 'Weekend'.
Modifier:
                  '+' DayNames / '-' DayNames.
                 When Description / Description.
Event:
When:
                 Time / Time '-' Time.
```

## **Specification of Non-Literal Terminals**

The generator GLA generates a scanner from

- notations of literal terminals, extracted from the concrete syntax by Eli
- specifications of non-literal terminals in files of type.gla

#### Form of specifications:

Name: \$ regular expression [Coding function]

Day: \$ Mon|Tue|Wed|Thu|Fri|Sat|Son [mkDay]

Time: \$(([0-9]|1[0-9]|2[0-3]):[0-5][0-9]) [mkTime]

#### **Canned specifications:**

Description: C\_STRING\_LIT

Integer: PASCAL\_INTEGER

## **Scanner Specification: Regular Expressions**

| Notation    | accepted character sequences                                                        |
|-------------|-------------------------------------------------------------------------------------|
| С           | the character <b>c</b> ; except characters that have special meaning, see <b>\c</b> |
| \c          | space, tab, newline, \".[]^() ?+*{}/\$<                                             |
| "s"         | the character sequence <b>s</b>                                                     |
| •           | any single character except newline                                                 |
| [xyz]       | exactly <b>one</b> character of the set {x, y, z}                                   |
| [^xyz]      | exactly one character that is not in the set {x, y, z}                              |
| [c-d]       | exactly one character, the ASCII code of which lies between c and d (incl.)         |
| (e)         | character sequence as specified by e                                                |
| ef          | character sequences as specified by e followed by f                                 |
| e   f       | character sequence as specified by e or by f                                        |
| e?          | character sequence as specified by e or empty sequence                              |
| e+          | one or more character sequences as specified by e                                   |
| e*          | character sequence as specified by e+ or empty                                      |
| $e \{m,n\}$ | at least m, and at most n character sequences as specified by e                     |

e and f are regular expressions as defined here.

Each regular expression accepts the longest character sequence, that obeys its definition.

#### **Solving ambiguities:**

- 1. the longer accepted sequence
- 2. equal length: the earlier stated rule

## Scanner Specification: Programmed Scanner

There are situations where the to be accepted character sequences are very difficult to define by a regular expression. A function may be implemented to accept such sequences.

The begin of the squence is specified by a regular expression, followed by the name of the function, that will accept the remainder. For example, line comments of Ada:

```
$-- (auxEOL)
```

**Parameters of the function:** a pointer to the first character of the so far accepted sequence, and its length.

**Function result:** a pointer to the charater immediately following the complete sequence:

```
char *Name(char *start, int length)
```

Some of the available programmed scanners:

| auxEOL | all characters up | o to and including | the next newline |
|--------|-------------------|--------------------|------------------|
|        |                   |                    |                  |

## **Scanner Specification: Coding Functions**

The accepted character sequence (start, length) is passed to a coding function.

It computes the code of the accepted token (intrinsic) i.e. an integral number, representing the identity of the token.

For that purpose the function may **store and/or convert** the character sequence, if necessary.

All coding functions have the same **signature**:

```
void Name (char *start, int length, int *class, int *intrinsic)
```

The **token class** (terminal code, parameter class) may be changed by the function call, if necessary, e.g. to distinguish keywords from identifiers.

Available coding functions:

| mkidn   | enter character sequence into a hash table and encode it bijectively     |
|---------|--------------------------------------------------------------------------|
| mkstr   | store character sequence, return a new code                              |
| c_mkstr | C string literal, converted into its value, stored, and given a new code |
| mkint   | convert a sequences of digits into an integral value and return it value |
| c_mkint | convert a literal for an integral number in C and return its value       |

## Scanner Specification: Canned Specifications

**Complete canned specifications** (regular expression, a programmed scanner, and a coding function) can be instantiated by their **names**:

```
Identifier: C IDENTIFIER
```

For many tokens of several programming languages canned specifications are available (complete list of descriptions in the documentation):

```
C_IDENTIFIER, C_INTEGER, C_INT_DENOTATION, C_FLOAT, C_STRING_LIT, C_CHAR_CONSTANT, C_COMMENT
```

```
PASCAL_IDENTIFIER, PASCAL_INTEGER, PASCAL_REAL, PASCAL_STRING, PASCAL_COMMENT
```

```
MODULA2_INTEGER, MODULA2_CHARINT, MODULA2_LITERALDQ, MODULA2_LITERALSQ, MODULA2_COMMENT
```

```
MODULA3_COMMENT, ADA_IDENTIFIER, ADA_COMMENT, AWK_COMMENT
```

```
SPACES, TAB, NEW LINE
```

are only used, if some token begins with one of these characters, but, if these characters still separate tokens.

The used coding functions may be overridden.

## **Abstract Syntax**

specifies the **structure trees** using a context-free grammar:

```
RULE pCalendar:
              Calendar LISTOF Entry
                                                    END;
RULE pEntry: Entry ::= Date Event
                                                    END;
RULE pDateNum: Date ::= DayNum MonNum
                                                   END:
RULE pDatePattern: Date ::= Pattern
                                                   END;
RULE pDateDays:
                 Date ::= DayNames
                                                   END;
RULE pDayNum:
             DayNum ::= Integer
                                                   END;
RULE pMonth:
            MonNum ::= Integer
                                                   END;
RULE pDayNames: DayNames LISTOF DayName
                                                   END;
RULE pDay:
           DayName ::= Day
                                                   END;
RULE pWeekday: Pattern ::= 'Weekday'
                                                   END;
RULE pWeekend: Pattern ::= 'Weekend'
                                                   END;
RULE pModifier: Pattern ::= Pattern Modifier
                                                   END;
RULE pPlus: Modifier ::= '+' DayNames
                                                   END;
RULE pMinus: Modifier ::= '-' DayNames
                                                   END;
RULE pTimedEvent: Event ::= When Description
                                                   END:
RULE pUntimedEvent: Event ::= Description
                                                   END;
RULE pTime:
           When ::= Time
                                                   END;
RULE pTimeRange: When ::= Time '-' Time
                                                   END;
```

#### Notation:

- Language *Lido* for computations in structure trees
- optionally named productions,
- no EBNF, except **LISTOF** (possibly empty sequence)

### **Example for a Structure Tree**

- Production names are node types
- Values of terminals at leaves

Tree output produced by Eli's unparser generator

## **Graphic Structure Tree**

- Names of productions as node types
- Values of terminals at leaves

Output produced by Eli's unparser generator, Tree structure given by parentheses

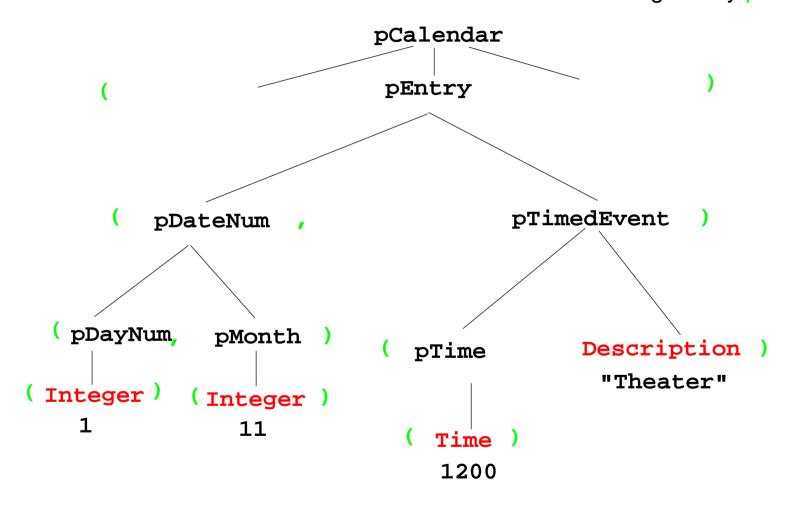

## **Symbol Mapping: Concrete - Abstract Syntax**

#### concrete syntax:

SimplePattern: 'Weekday' / 'Weekend'.

GeneralPattern: SimplePattern /

SimplePattern Modifier.

simplify to create abstract syntax:

Set of nonterminals of the concrete syntax mapped to

one nonterminal of the abstract syntax

#### mapping:

#### MAPSYM

Pattern ::= GeneralPattern
SimplePattern.

#### abstract syntax:

RULE pWeekday: Pattern ::= 'Weekday' END;
RULE pWeekend: Pattern ::= 'Weekend' END;
RULE pModifier: Pattern ::= Pattern Modifier END;

## **Rule Mapping**

```
Concrete Syntax:

DayNum '.' MonNum '.' /
MonNum '/' DayNum .
```

```
Mapping:

MAPRULE

Date: DayNum '.' MonNum '.' < $1 $2 >.

Date: MonNum '/' DayNum < $2 $1 >.
```

**Different productions** of the concrete syntax

are **unified** in the abstract syntax

```
Abstract syntax:

RULE pDateNum: Date ::= DayNum MonNum END;
```

## **Generate Tree Output**

Produce structure trees with node types and values at terminal leaves:

```
pEntry( pDateNum(pDayNum(1),pMonth(11)),
    pTimedEvent(pTime(1200),"Theater")),
```

Pattern constructor functions are called in tree contexts to produce output.

**Specifications** are **created automatically** by Eli's **unparser generator**:

Unparser is generated from the specification:

Calendar.fw
Calendar.fw:tree

Output at grammar root:

```
SYMBOL ROOTCLASS COMPUTE
BP_Out(THIS.IdemPtg);
END;
```

Output of non-literal terminals:

Idem\_Day: \$ int
Idem\_Time: \$ int
Idem Integer: \$ int

Use predefined PTG patterns:

\$/Output/PtgCommon.fw

# 3. Visiting Trees Overview

Computations in structure trees may serve any suitable purpose, e.g.

- compute or check properties of language constructs, e. g. types, values
- determine or check relations in larger contexts, e.g. definition use
- construct data structure or target text

Formal model for specification: attribute grammars (AGs)

**Generator Liga** transforms

a specification of computations in the structure tree (an AG written in the specification language Lido)

into

a tree walking attribute evaluator that executes the specified computations for each given tree in a suitable order.

## **Computations in Tree Contexts Specified by AGs**

**Abstract syntax** is augmented by:

**Attributes** associated to **nonterminals**:

e.g. Expr. Value Expr. Type Block. depth used to

store values at tree nodes, representing a property of the construct, propagate values through the tree, specify dependences between computations

**Computations** associated to **productions** (RULEs) or to nonterminals (SYMBOL):

**Compute attribute values** 

using other attribute values of the particular context (RULE or SYMBOL), or

cause effects, e.g. store values in a definition table, check a condition and issue a message, produce output

Each attribute of every node is computed exactly once.

Each **computation** is **executed exactly once** for every node of the RULE it is specified for.

The **order of the computation execution** is **determined by the generator**. It obeys the **specified dependences**.

## **Dependent Computations**

```
SYMBOL Expr, Opr: value: int SYNT;
                                                typed attributes of symbols
SYMBOL Opr: left, right: int INH;
                                                terminal symbol has int value
TERM Number: int;
RULE: Root ::= Expr COMPUTE
                                                SYNThesized attributes are
   printf ("value is %d\n", Expr.value);
                                                computed in lower contexts.
END;
                                                INHerited attributes in upper c...
RULE: Expr ::= Number COMPUTE
                                                SYNT or INH usually need not
   Expr.value = Number;
                                                be specified.
END;
RULE: Expr ::= Expr Opr Expr COMPUTE
   Expr[1].value = Opr.value;
                                                Generator determines the
   Opr.left = Expr[2].value;
                                                order of computations
   Opr.right = Expr[3].value;
                                                consistent with dependences.
END;
RULE: Opr ::= '+' COMPUTE
   Opr.value = ADD (Opr.left, Opr.right);
                                                 Example:
END;
                                                 Computation and output of
RULE: Opr ::= '-' COMPUTE
                                                 an expression's value
   Opr.value = SUB (Opr.left, Opr.right);
END;
```

© 2014 bei Prof. Dr. Uwe Kastens

## **Pre- and Postconditions of Computations**

```
RULE: Root ::= Expr COMPUTE
  Expr.print = "yes";
  printf ("n") <- Expr.printed;</pre>
END;
RULE: Expr ::= Number COMPUTE
  Expr.printed =
     printf ("%d ", Number) <-Expr.print;</pre>
END;
RULE: Expr ::= Expr Opr Expr COMPUTE
  Expr[2].print = Expr[1].print;
   Expr[3].print = Expr[2].printed;
  Opr.print = Expr[3].printed;
  Expr[1].printed = Opr.printed;
END;
RULE: Opr ::= '+' COMPUTE
  Opr.printed =
     printf ("+ ") <- Opr.print;</pre>
END;
```

Attributes print and printed
don't have values (type VOID)

They describe states being **preand postconditions** of computations

```
Expr.print:
```

Postfix output up to this node is completed.

```
Expr.printed:
```

Postfix output up to and including this node is completed.

#### **Example:**

Expression is printed in postfix form

## Pattern: Dependences Left-to-Right Depth-First Through the Tree

```
CHAIN print: VOID;
RULE: Root ::= Expr COMPUTE
   CHAINSTART HEAD.print = "yes";
  printf ("n") <- TAIL.print;</pre>
END;
RULE: Expr ::= Number COMPUTE
  Expr.print =
     printf ("%d ", Number) <-Expr.print;</pre>
END;
RULE: Expr ::= Expr Opr Expr COMPUTE
  Expr[3].print = Expr[2].print;
  Opr.print = Expr[3].print;
   Expr[1].print = Opr.print;
END;
RULE: Opr ::= '+' COMPUTE
  Opr.print =
     printf ("+ ") <- Opr.print;</pre>
END;
```

CHAIN specifies left-to-right depth-first dependence.

CHAINSTART in the root context of the CHAIN (initialized with an irrelevant value)

Computations are inserted between **pre- and postconditions of the CHAIN** 

CHAIN order can be overridden.

Omitted CHAIN computations are added automatically

#### **Example:**

Output an expression in postfix form (cf. GSS-3.4)

## Pattern: Dependences Left-to-Right Depth-First Through the Tree

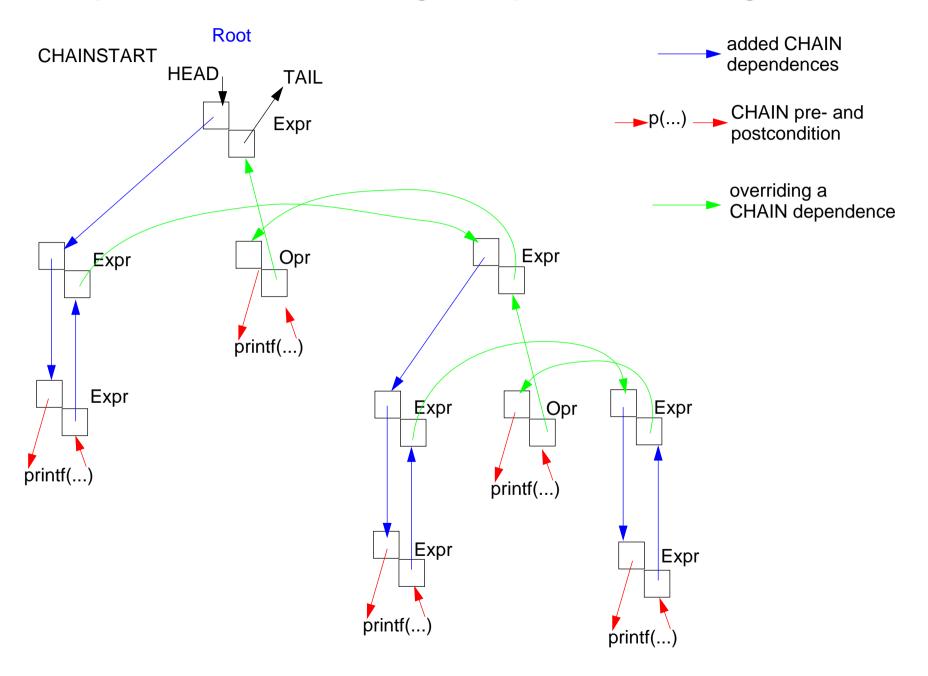

### Pattern: Combine Attribute Values of a Subtree

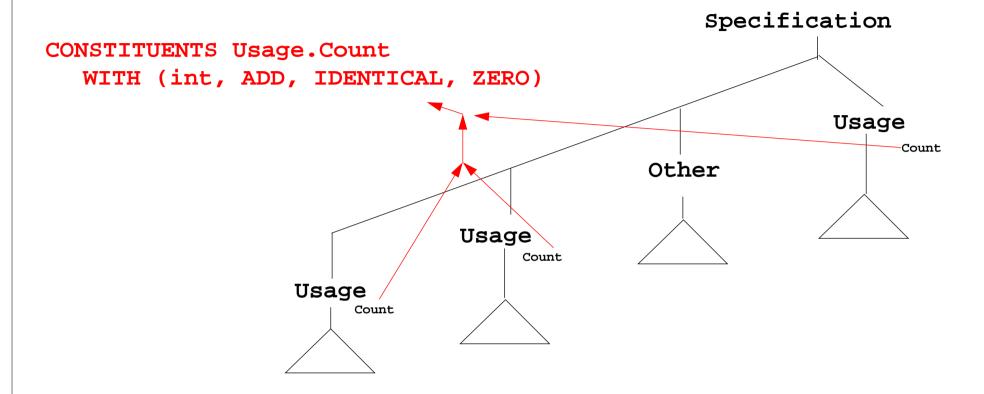

CONSTITUENTS combines certain attributes of a subtree, here Usage.Count

IDENTICAL.

ZERO)

|          | ** | (,   |                    |                                                     | ,                                    |
|----------|----|------|--------------------|-----------------------------------------------------|--------------------------------------|
| Meaning: |    | type | binary<br>function | unary<br>function,<br>applied to<br>every attribute | constant<br>function for<br>optional |
|          |    |      |                    |                                                     |                                      |

WITH (int. ADD.

#### Pattern: Use an Attribute of a Remote Ancestor Node

```
SYMBOL Block: depth: int INH;
                                            Example:
RULE: Root ::= Block COMPUTE
                                            Compute nesting depth of blocks
   Block.depth = 0;
END:
RULE: Block ::= '(' Sequence ')' END;
RULE: Sequence LISTOF
                                           INCLUDING Block.depth refers to
        Definition / Statement END;
                                           the depth attribute of the next
                                           ancestor node (towards the root) that
RULE: Statement ::= Block COMPUTE
                                           has type Block
   Block.depth =
      ADD (INCLUDING Block.depth, 1);
END;
TERM Ident: int;
                                            The INCLUDING attribute is
                                            automatically propagated through
RULE: Definition ::= 'define' Ident
                                           the contexts between its definition in
COMPUTE
                                            an ancestor node and its use in an
   printf("%s defined on depth %d\n",
                                            INCLUDING construct.
      StringTable (Ident),
      INCLUDING Block.depth);
END;
```

## **Example for INCLUDING in a Tree**

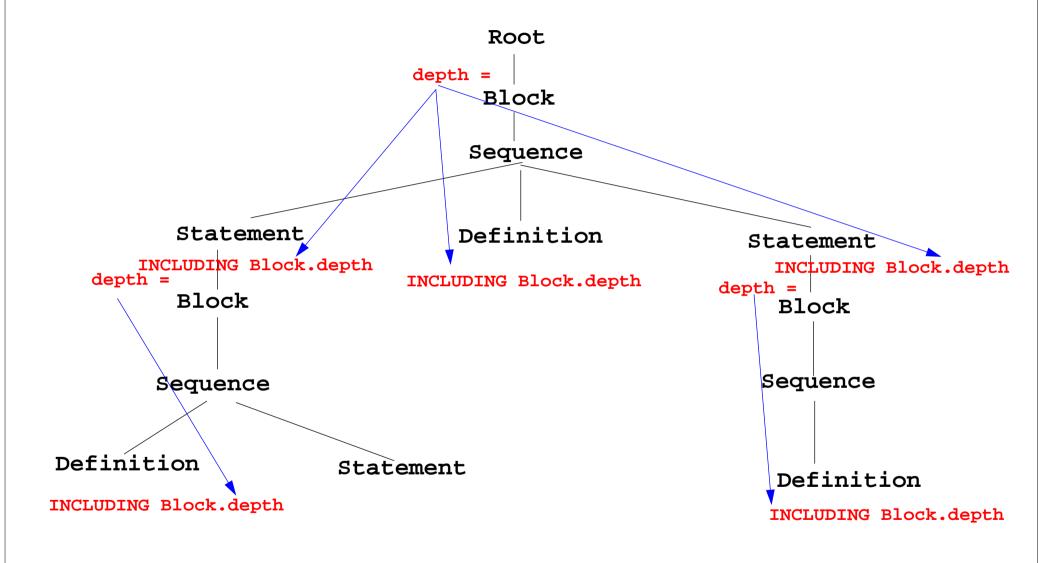

#### Pattern: Combine Preconditions of Subtree Nodes

```
SYMBOL Block: DefDone: VOID;
                                                        Example:
                                                        Output all definitions
RULE: Root ::= Block END;
                                                        before all uses
RULE: Block ::= '(' Sequence ')'
COMPUTE
   Block.DefDone =
                                            The attributes DefDone do not have
      CONSTITUENTS Definition.DefDone:
                                            values - they specify preconditions
END;
                                            for some computations
                                            This CONSTITUENTS construct does
RULE: Definition ::= 'define' Ident
                                            not need a with clause, because it
COMPUTE
                                            does not propagate values
   Definition.DefDone =
   printf("%s defined in line %d\n",
      StringTable (Ident), LINE);
END;
                                             Typical combination of a
                                             CONSTITUENTS construct and an
RULE: Statement ::= 'use' Ident
                                             INCLUDING construct:
COMPUTE
   printf("%s used in line %d\n",
                                             Specify the order side-effects are to
      StringTable (Ident), LINE)
                                             occur in.
      <- INCLUDING Block.DefDone;
END;
```

© 2014 bei Prof. Dr. Uwe Kastens

## **Computations Associated to Symbols**

Computations may be associated to **symbols**; then they are executed for **every occurrence** of the symbol in a production.

```
SYMBOL Expr COMPUTE
     printf ("expression value %d in line %d\n", THIS.value, LINE);
   END;
Symbol computations may contain INCLUDING, CONSTITUENTS, and CHAIN constructs:
   SYMBOL Block COMPUTE
     printf ("%d uses occurred\n",
        CONSTITUENTS Usage.Count WITH (int, ADD, IDENTICAL, ZERO);
   END;
SYNT.a resp. INH.a indicates that the computation belongs to the lower resp. upper
context of the symbol:
   SYMBOL Block COMPUTE
      INH.depth = ADD (INCLUDING Block.depth);
   END;
```

Computations in **RULE contexts override computations** for the same attribute **in SYMBOL context**, e.g. for begin of recursions, defaults, or exceptions:

```
RULE: Root ::= Block COMPUTE
    Block.depth = 0;
END;
```

## **Reuse of Computations**

```
CLASS SYMBOL IdOcc: Sym: int;
CLASS SYMBOL IdOcc COMPUTE
  SYNT.Sym = TERM;
END;
SYMBOL DefVarident INHERITS IdOcc END;
SYMBOL DefTypeIdent INHERITS IdOcc END;
SYMBOL UseVarIdent INHERITS IdOcc END;
SYMBOL UseTypeIdent INHERITS IdOcc END;
CLASS SYMBOL CheckDefined COMPUTE
  IF (EQ (THIS.Key, NoKey),
  message ( ERROR,
             "identifier is not defined",
             0, COORDREF);
END;
SYMBOL UseVarIdent
  INHERITS IdOcc, CheckDefined END;
SYMBOL UseTypeIdent
  INHERITS IdOcc, CheckDefinedEND;
```

CLASS symbols, which do not occur in the abstract syntax.

**INHERITS** binds **CLASS** symbols to tree symbols of the abstract syntax.

© 2014 bei Prof. Dr. Uwe Kastens

#### Reuse of Pairs of SYMBOL Roles

```
CLASS SYMBOL OccRoot COMPUTE
   CHAINSTART HEAD.Occurs = 0;
   SYNT.TotalOccs = TAIL.Occurs;
END;
CLASS SYMBOL OccElem COMPUTE
   SYNT.OccNo = THIS.Occurs;
   THIS.Occurs = ADD (SYNT.OccNo, 1);
END;
```

roles, e.g. count occurrences of a language construct (OccElem) in a subtree (OccRoot)

#### Restriction:

Every OccElem-node must be in an OccRoot-subtree.

#### Reused in pairs:

```
SYMBOL Block INHERITS OccRoot END;

SYMBOL Definition INHERITS OccElem END;

SYMBOL Statement INHERITS OccRoot END;

SYMBOL Usage INHERITS OccElem END;

Block - Definition and

Statement - Usage

must obey the restriction.
```

Library modules are used in this way (see Ch. 6)

## **Design Rules for Computations in Trees**

- 1. Decompose the task into **subtasks**, that are small enough to be solved each by only a few of the specification patterns explained below.d Develop a .lido fragment for each subtask and explain it in the surrounding .fw text.
- 2. Elaborate the **central aspect of the subtask** and map it onto one of the following cases:
  - A. The aspect is described in a natural way by **properties of some related program constructs**,
    - e.g. types of expressions, nesting depth of blocks, translation of the statements of a block.
  - B. The aspect is described in a natural way by **properties of some program entities**, e.g. relative addresses of variables, use of variables before their definition.
  - Develop the computations as described for A or B.
- 3. Step 2 may exhibit that further aspects of the subtask need to be solved (attributes may be used, for which the computations are not yet designed). Repeat step 2 for these aspects.

## **A: Compute Properties of Program Constructs**

Determine the **type of values**, which describe the property. Introduce **attributes of that type for all symbols**, which represent the **program constructs**. Check which of the following cases fits best for the computation of that property:

- A1: Each **lower context** determines the property in a different way: Then develop **RULE computations for all lower contexts**.
- A2: As A1; but upper context.
- A3: The property can be determined **independently of RULE contexts**, by using only attributes of the symbol or attributes that are accessed via INCLUDING, CONSTITUENT(S), CHAIN:
  - Then develop a **lower (SYNT) SYMBOL computation**.
- A4: As A3; but there are a **few exceptions**, where either lower of upper (not both) RULE contexts determine the property in a different way:

  Then develop a upper (INH) or a lower (SYNT) **SYMBOL computation** and **over-ride it in the deviating RULE contexts**.
- A5: As A4; but for **recursive symbols**: The begin of the recursion is considered to be the exception of A4, e.g. nesting depth of Blocks.

If none of the cases fits, the design of the property is to be reconsiderd; it may be too complex, and may need further refinement.

## 4. Names, Entities, and Properties

## Program constructs in the tree (e.g. definitions) may

- introduce an entity

   (e.g. a variable, a class, or a function)
- bind the entity to a name
- associate properties to the entity (e.g. type, kind, address, line)

The **definition module** stores **program entities with their properties**, e.g. a variable with its type and the line number where it is defined.

Entities are identified by keys of the definition module.

Name analysis binds names to entities.

The properties of an entity are represented by a list of (kind, value)-pairs

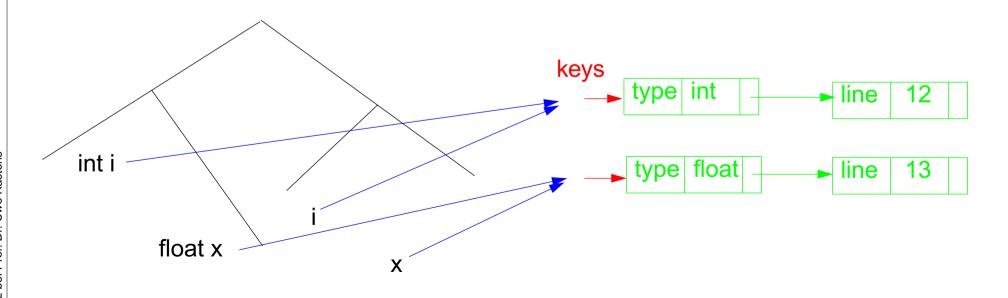

## Basic name analysis provided by symbol roles

#### Symbol roles:

#### **Grammar root:**

```
SYMBOL Program INHERITS RootScope END;
```

#### Ranges containing definitions:

```
SYMBOL Block INHERITS RangeScope END;
```

#### **Defining identifier occurrence:**

```
SYMBOL Defident INHERITS IdDefScope END;
```

## Instantiation in a .specs file for Algol-like scope rules:

```
$/Name/AlgScope.gnrc:inst
```

#### for C-like scope rules:

```
$/Name/CScope.gnrc: inst
```

#### **Applied identifier occurrence:**

```
SYMBOL UseIdent INHERITS IdUseEnv, Chkiduse END;
```

#### Required attributes:

```
CLASS SYMBOL IdentOcc: Sym: int;
CLASS SYMBOL IdentOcc COMPUTE SYNT.Sym = TERM; END;
SYMBOL Defident INHERITS IdentOcc END;
SYMBOL UseIdent INHERITS IdentOcc END;
```

#### **Provided attributes:**

```
SYMBOL Defident, UseIdent: Key: DefTableKey, Bind: Binding; SYMBOL Program, Block: Env: Environment;
```

#### **PDL: A Generator for Definition Modules**

central data structure associates **properties to entities**, e.g. *type of a variable, element type of an array type.* 

Entities are identified by a **key** (type DefTableKey).

#### **Operations:**

NewKey ( ) yields a new key

ResetP (k, v) for key k the property P is set to the value v

SetP (k, v, d) for key k the property P is set to the value v, if it was not set, otherwise to the value d

GetP (k, d) for key k it yields the value of the property P if it is set, otherwise it yields d

Functions are called in **computations in tree contexts**.

PDL generates functions ResetP, SetP, GetP from specifications of the form e.g.

PropertyName: ValueType;

Line: int;

Type: DefTableKey;

```
Line: int;
```

It is set in definition contexts and got in use contexts.

All set computations in **definition** contexts have to precede any get in **use** contexts.

```
SYMBOL Program INHERITS RootScope END;
RULE: Program LISTOF Definition | Use COMPUTE
   Program.GotLine = CONSTITUENTS Definition.GotLine;
END;
RULE: Definition ::= 'def' NameDef END;
RULE: Use ::= 'use' NameUse END;
SYMBOL NameDef INHERITS IdentOcc, IdDefScope COMPUTE
   SYNT.GotLine = ResetLine (THIS.Key, LINE);
   printf ("%s defined in line %d\n", StringTable(THIS.Sym), LINE);
END;
SYMBOL Nameuse INHERITS IdentOcc, IduseEnv, ChkIduse COMPUTE
   printf ("%s defined in line %d used in line %d\n",
            StringTable(THIS.Sym), GetLine (THIS.Key, 0), LINE)
   <- INCLUDING Program.GotLine;
END;
```

## **Design Rules for Property Access (B)**

#### **Preparation:**

- Usually identifiers in the tree refer to entities represented by **DefTableKeys**; an identifier is bound to a key using the **name analysis module** (see Ch.5).
- Symbol nodes for identifiers have a Key attribute; it identifies the entity

#### Design steps for the computation of properties:

- 1. Specify **name and type of the property** in the notation of PDL.
- 2. Identify the contexts where the property is set.
- 3. Identify the contexts where the property is used.
- 4. Determine the **dependences between (2) and (3)**. In simple cases it is: "all set operations before any get operation".
- 5. Specify (2), (3), and the pattern of (4).

Try to locate the computations that **set or get properties** of an entity **in the context of the identifier**, if possible; avoid to propagate the **Key** values through the tree.

Use **SYMBOL computations** as far as possible (see design rules A).

## **Technique: Do it once**

#### Task:

- Many occurrences of an identifier are bound to the same entity (key)
- For each entity a computation is executed at exactly one (arbitrary) occurrence of its identifier (e.g. output some target code)

#### **Solution:**

Compute an attribute of type bool: True at exactly one occurrence of the key, false elsewhere.

#### **Design steps:**

- 1. Property specification: Done: int;
- 2. Set in name context, if not yet set.
- 3. Get in name context.
- 4. No dependences!
- 5. see on the right:

```
Anwendung:

SYMBOL StructName INHERITS DOITOnce
COMPUTE
   SYNT.Text =
    IF (THIS.DOIT,
        PTGTransform (...),
        PTGNULL);
END;
```

## **5. Binding Names to Entities**

Names in the source code represent entities to describe the meaning of the text.

Occurrences of names are bound to entities.

**Scope rules** of the language specify how names are to be bound. E.g.:

- Every name a, used as a structure name or as a type name is bound to the same entity.
- A type name a is an applied occurrence of a name. There must be a defining occurrences of a somewhere in the text.
- Field names are bound separately for every structure.

## **Keys and Properties**

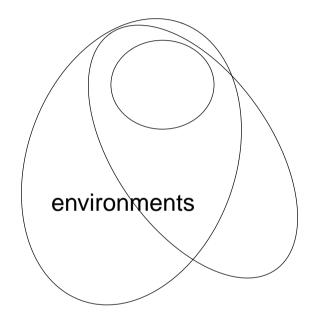

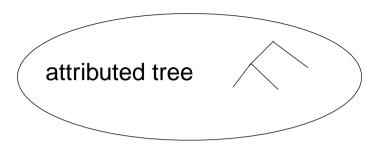

**Eli tools** implement properties of entities and of envivronments

**Entities are represented by keys. Properties are associated to them.** 

Structures have a property called Environment

#### **Definition module**

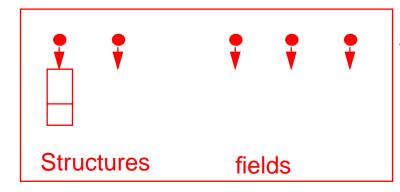

Entities and their keys

their properties

## **Bindings and Environments**

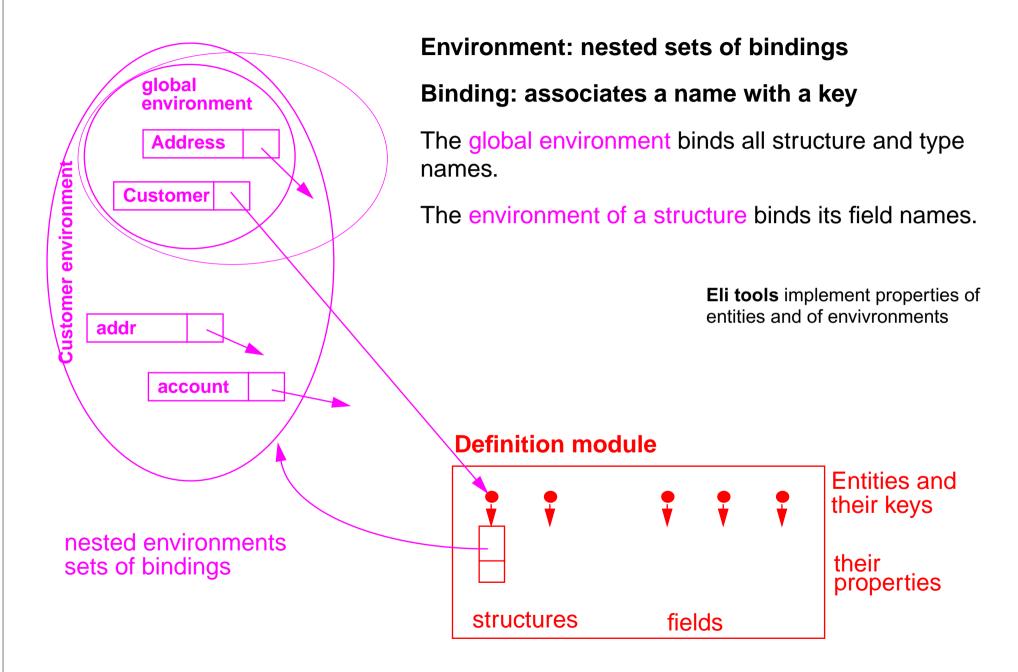

2007 bei Prof. Dr. Uwe Kastens

## **Attributed Tree for Name Analysis**

Attributes of the tree nodes describe properties of the program construct

Program has the global environment

StructureName and Fields have the environment of the structure

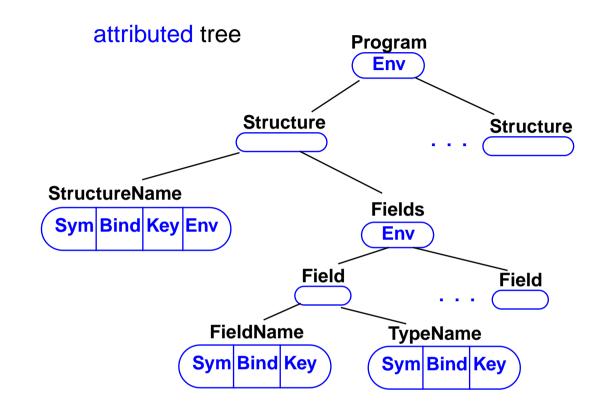

Every node for a name occurrences has attributes for

- the code of the identifier,
- the binding of its name, and
- its key

## Attributes, Environments, and Keys

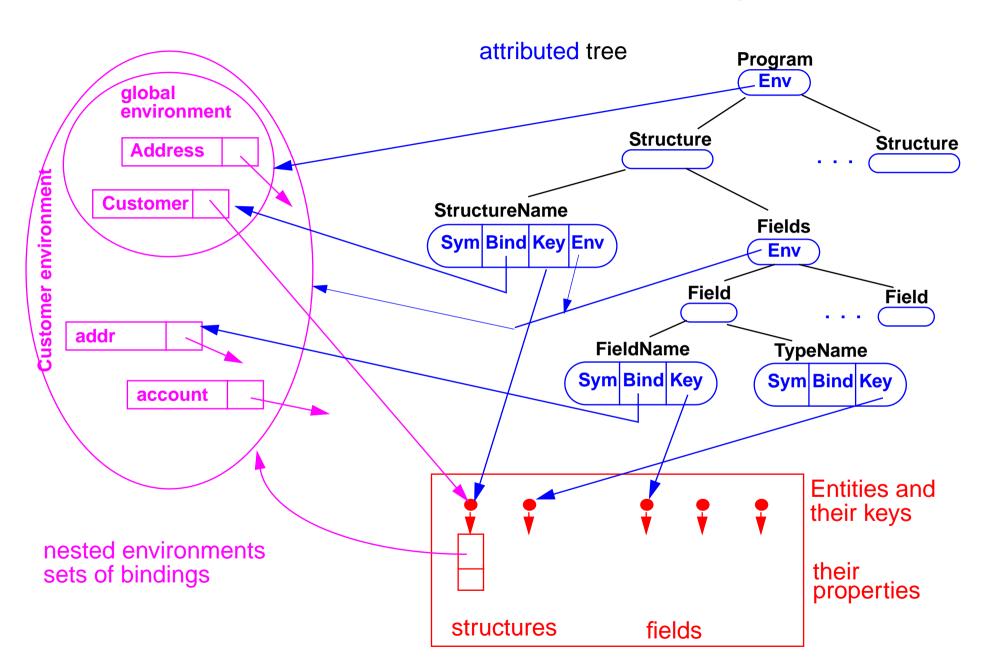

© 2007 bei Prof. Dr. Uwe Kastens

#### **Environment Module**

Implements the abstract data type **Environment**:

hierarchally nested sets (tree) of bindings (name, environment, key)

#### **Functions:**

**NewEnv ()** creates a new environment e, that is the root of a new tree;

used in root context

**NewScope** ( $e_1$ ) creates a new environment  $e_2$  that is nested in  $e_1$ .

Every binding of e<sub>1</sub> is a binding of e<sub>2</sub>, too, if it is not hidden

by a binding established for the same name in e<sub>2</sub>;

used in range context

**Bindldn (e, id)** creates a new binding (id, e, k), if e does not yet have a

binding for id; k is then a new key for a new entity;

the result is in both cases the binding (id, e, k);

used for **defining occurrences**.

**BindingInEnv (e, id)** yields a binding (id, e<sub>1</sub>, k) of e oder of a surrounding

environment of e; if there is no such binding it yields NoBinding;

used for applied occurrences

BindingInScope (e, id) yields a binding (id, e, k) of e, if e directly contains such a

binding; NoBinding otherwise; e.g. used for qualified names

## **Example: Names and Entities for the Structure Generator**

#### **Abstract syntax**

```
RULE: Descriptions LISTOF Import | Structure
                                                       END;
RULE: Import ::= 'import' ImportNames 'from' FileName
                                                       END:
RULE: ImportNames LISTOF ImportName
                                                       END;
RULE: Structure ::= StructureName '(' Fields ')'
                                                       END;
RULE: Fields LISTOF Field
                                                       END;
RULE: Field ::= FieldName ':' TypeName ';'
                                                       END;
RULE: StructureName ::= Ident
                                                       END:
RULE: ImportName ::= Ident
                                                       END;
RULE: FieldName ::= Ident
                                                       END;
RULE: TypeName ::=
                       Ident
                                                       END;
```

#### Different nonterminals for identifiers in different roles,

because different computations are expected, e.g. for defining and applied occurrences.

## **Computation of Environment Attributes**

Root of the environment hierarchy

Fields play the role of a Range.

The inherited computation of **Env** is overridden.

```
SYMBOL Descriptions INHERITS RootScope END;

SYMBOL Fields INHERITS RangeScope END;

RULE: Structure ::= StructureName '(' Fields ')'

COMPUTE
```

Fields.Env = StructureName.Env;
END;

Each structure entity has an **environment** as its property.

It is **created only once** for every occurrence of a structure entity.

That environment is **embedded in the global environment.** 

In that environment the field names are bound.

## **Defining and Applied Occurrences of Identifiers**

Computations

IdentOcc for all identifier occurrences.

```
CLASS SYMBOL IdentOcc: Sym: int,
CLASS SYMBOL IdentOcc COMPUTE
    SYNT.Sym = TERM;
END;
```

All defining occurrences bind their names in the next enclosing Range

```
SYMBOL StructureName
INHERITS IdentOcc, IdDefScope END;
SYMBOL ImportName
INHERITS IdentOcc, IdDefScope END;
SYMBOL FieldName
INHERITS IdentOcc, IdDefScope END;
```

Bind an applied occurrence of an identifier in the enclosing environment; report an error if there is no valid binding.

```
SYMBOL TypeName
INHERITS IdentOcc, IdUseEnv, ChkIdScope END;
```

## 6. Structured Output

#### **Generator outputs structured text:**

- programm in a suitable programming language
- data in suitable form (e.g. XML) to be processed by specific tools
- text in suitable form (e.g. HTML) to be presented by a text processor

## Transformation phase of the generator defines the structure of the texts:

- parameterized text patterns
- instances of text patterns hierarchally nested

```
a text pattern with 2 parameters:
```

```
#define Kind
```

2 instances:

```
#define intKind 1
#define PairPtrKind 2
```

```
#ifndef WRAPPER H
#define WRAPPER H
#include "Pair.h"
#define noKind
#define intKind 1
#define PairPtrKind 2
#define floatKind 3
class intWrapper;
class PairPtrWrapper;
class floatWrapper;
class Object {
public:
 class WrapperExcept {};
 int getKind () { return kind; }
 int getintValue ();
 PairPtr getPairPtrValue ();
 float getfloatValue ();
protected:
 int kind;
```

## "Structure Clash" on Text Output

**abstract program tree**drives creation of the target text
by a tree walk

target text is composed of fragments

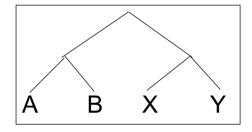

tree walk **order does not fit** to sequence of target text fragments

XAB YAB

solution: text is composed into a buffer, and sequentially written from there

here:

the buffer is a tree or DAG representing pattern applications

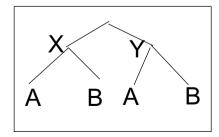

### **PTG: Pattern-Based Text Generator**

# Generates constructor functions from specifications of text patterns

A. PTG provides a
Specification language for text patterns
each is a sequence of text fragments and
insertion points

#define int Kind 1

B. PTG generates constructor functions that build a data structure of pattern applications

one function per pattern one parameter per insertion point

The functions are called on the tree walk.

C. PTG generates output functions

they walk recursively through the data structure to output the target text

## PTG's Specification Language: Introductory Example

Pattern: named sequence of C string literals and insertion points

```
KindDef:
   "#define " $ string "Kind \t" $ int "\n"
WrapperHdr:
                                                             #define int Kind 1
   "#ifndef WRAPPER H\n"
   "#define WRAPPER H\n\n"
   $1 /* Includes */
                                                              #ifndef WRAPPER H
                                                              #define WRAPPER H
   "\n#define noKind
                                  0\n"
                                                              #include "Pair.h"
   $2 /* KindDefs */
                                                              #define noKind
   "\n"
                                                              #define intKind 1
                                                              #define PairPtrKind 2
                                                              #define floatKind 3
   $3 /* ClassFwds */
                                                              class intWrapper;
   "\n"
                                                              class PairPtrWrapper;
                                                              class floatWrapper;
                                                              class Object {
   "class Object {\n"
                                                              public:
   "public:\n"
                                                              class WrapperExcept {};
                                                               int getKind () { return kind; }
       class WrapperExcept {};\n"
     int getKind () { return kind; }\n"
                                                               int getintValue ();
                                                               PairPtr getPairPtrValue ();
   $4 /* ObjectGets */
                                                               float getfloatValue ();
                                                              protected:
   "protected: \n"
                                                               int kind:
       int kind:\n"
                                                              };
   "};\n\n"
```

#### **Constructor Functions**

A **constructor function** for each pattern.

A parameter for each insertion point:

```
PTGNode PTGKindDef (char *a, int b) {...}
PTGNode PTGWrapperHdr (PTGNode a, PTGNode b, PTGNode c, PTGNode d)
{...}
```

#### Call of a constructor function

- creates an instance of the pattern with the supplied arguments and
- yields a reference to that instance

```
ik = PTGKindDef ("int", 1);
hdr = PTGWrapperHdr (ik, xx, yy, zz);
```

The arguments of calls are such references (type **PTGNode**) or they are values of the type specified in the pattern (e. g. string or int)

Such calls are used to **build the data structure bottom-up.** It is acyclic, a DAG.

## **Output Functions**

#### **Predefined output functions:**

Call:

```
PTGOutFile ("example.h", hdr);
```

initiates a recursive walk through the data structure starting from the given node (2nd argument)

- All text fragments of all pattern instances are output in the specified order.
- Shared substructures are walked through and are output on each visit from above.
- User defined functions may be called during the walk, in order to cause side-effects (e.g. set and unset indentation).

## Important Techniques for Pattern Specification

Elements of pattern specifications:

- string literals in C notation
   "Value ();\n"
- value typed insertion points
   \$string
   \$int
- untyped insertion points (PTGNode)
   \$ \$1
- comments in C notation \$ /\* Includes \*/
  e.g. to explain the purpose of insertion points

All charaters that **separate tokens** in the output and that **format the output** have to be **explicitly specified** using string literals " " ;\n" "\tpublic:"

**Identifiers can be augmented** by prefixes or suffixes:

```
KindDef: "#define "$ string "Kind \t" $ int "\n"
may yield
#define PairPtrKind 2
```

There are advanced techniques to create "pretty printed" output (see PTG documentation).

## **Important Techniques: Indexed Insertion Points**

Indexed insertion points: \$1 \$2 ...

1. Application: one argument is to be inserted at several positions:

2. Application: modify pattern - use calls unchanged:

```
today: Decl: $1 /*type*/ " " $2 /*names*/ ";\n"
tomorrow: Decl: $2 /*names*/ ": " $1 /*type*/ ";\n"
unchanged call: PTGDecl (tp, ids)
```

#### Rules:

- If n is the greatest index of an insertion point the constructor function has n parameters.
- If an index does not occur, its parameter exists, but it is not used.
- The order of the parameters is determined by the indexes.
- Do not have both indexed and non-indexed insertion points in a pattern.

## **Important Techniques: Typed Insertion Points**

Untyped insertion points: \$ \$1

Instances of patterns are inserted, i.e. the results of calls of constructor functions Parameter type: **PTGNode** 

Typed insertion points: \$ string \$1 int

Values of the given type are passed as arguments and output at the required position Parameter type as stated, e.g. char\*, int, or other basic types of C

```
KindDef: "#define " $ string "Kind \t" $ int "\n"
call: PTGKindDef ("PairPtr", 2)
```

Example for an application: generate identifiers

```
KindId: $ string "Kind" PTGKindId("Flow")
CountedId: "_" $ string "_" $ int PTGCountedId("Flow", i++)
```

Example for an application: conversion into a pattern instance

```
AsIs: $ string PTGAsIs("Hello")
Numb: $ int PTGNumb(42)
```

#### Rule:

• Same index of two insertion points implies the same types.

## Important Techniques: Sequences of Text Elements

#### Pairwise concatenation:

```
Seq: $ $ PTGSeq(PTGFoo(...),PTGBar(...))
res = PTGSeq(res, PTGFoo(...));
```

The application of an empty pattern yields PTGNULL

```
PTGNode res = PTGNULL;
```

#### **Sequence with optional separator:**

Elements that are marked optional by {} are not output, if at least one insertion has the value PTGNULL

#### **Optional parentheses:**

```
Paren: {"(") $ {")"}
no ( ) around empty text
```

The Eli specification \$/Output/PtgCommon.fw makes some of these useful pattern definitions available: Seq, CommaSeq, AsIs, Numb

## **Compose Target Text in Adjacent Contexts**

Attributes in adjacent tree contexts

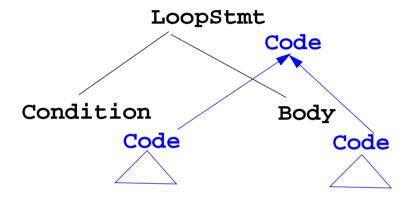

## **Compose Subtree Elements**

Example wrapper generator; consider abstract program tree for some input:

Specification is a sequence of tree nodes of type TypeName and FileName

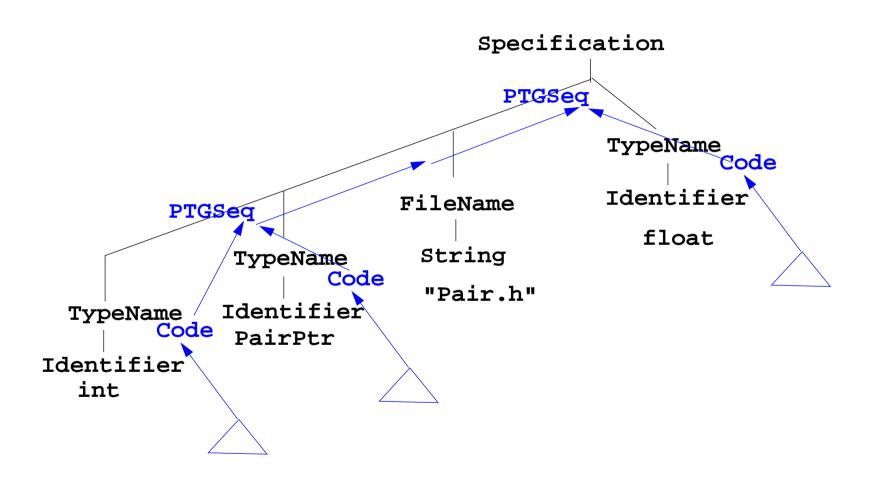

Attributes **TypeName.Code** contain references to created pattern applications; they are composed by **PTGSeq** applications.

## **CONSTITUENTS** Composes Attributes of a Subtree

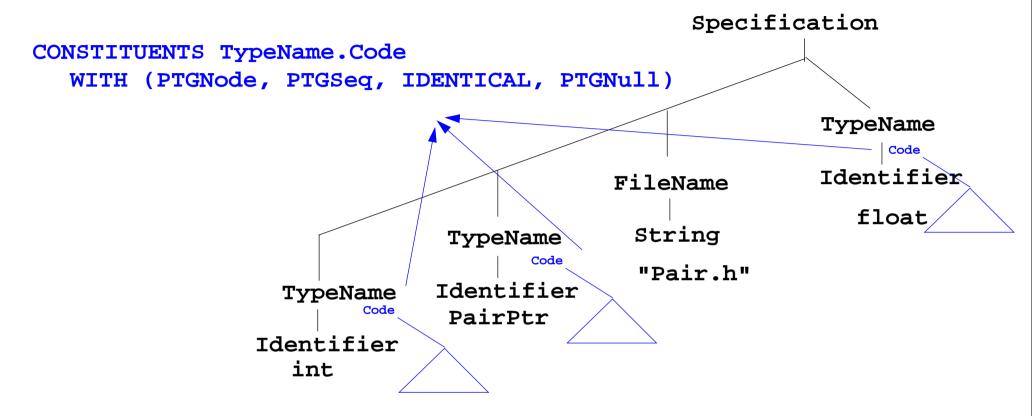

CONSTITUENTS composes TypeName.Code attributes of the subtree

|          | WITH | (PTGNC | de | e, PTGSeq,                        | IDENTICAL,                         | PTGNull)                                         |
|----------|------|--------|----|-----------------------------------|------------------------------------|--------------------------------------------------|
| Meaning: |      | type   |    | dyadic<br>composition<br>function | monadic<br>composition<br>function | constant<br>function for<br>optional<br>subtrees |

## 7. Library of Specification Modules

#### A reusable specification modul

- solves a frequently occurring task,
   e.g. name analysis according Algol-like scope rules,
- provides abstract symbol roles (CLASS) with computations that contribute to the solution of the task, z. B. IduseEnv for applied occurrences,
- contains all specifications, functions, etc. that are necessary to implement the task's solution (FunnelWeb file)
- is a member of a library of modules that support related topics, e.g. name analysis according to different scope rules
- has a descriptive documentation

#### **Users**

- select a suitable module,
- instantiate it,
- let symbols of their abstract syntax inherit some of the symbol roles,
- use the computed attributes for their own computations.

## **Basic Module for Name Analysis**

```
Symbol roles:
Grammar root:
```

SYMBOL Program INHERITS RootScope END;

Ranges containing definitions:

SYMBOL Block INHERITS RangeScope END;

**Defining identifier occurrence:** 

SYMBOL Defident INHERITS IdDefScope END;

**Applied identifier occurrence:** 

SYMBOL UseIdent
INHERITS IdUseEnv, ChkIdUse END;

**Provided attributes:** 

Defident, UseIdent: Key, Bind

Program, Block: Env

Instantiation in a .specs file for Algol-like scope rules:

\$/Name/AlgScope.gnrc:inst

for C-like scope rules:

\$/Name/CScope.gnrc: inst

for a new name space

\$/Name/AlgScope.gnrc +instance=Label :inst

Symbol roles:

LabelRootScope, ...

## **Specification Libraries in Eli**

# Contetnts of the Eli Documentation **Specification Module Library**:

- Introduction of a running example
- How to use Specification Modules
- Name analysis according to scope rules
- Association of properties to definitions
- Type analysis tasks
- Tasks related to input processing
- Tasks related to generating output
- Abstract data types to be used in specifications
- Solutions of common problems
- Migration of Old Library Module Usage

## Name Analysis, Type Analysis

#### Name analysis according to scope rules

- Tree Grammar Preconditions
- Basic Scope Rules, 3 variants:
   Algol-like, C-like, Bottom-Up
- Predefined Identifiers
- Joined Ranges (3 variants)
- Scopes being Properties of Objects (4 variants)
- Inheritance of Scopes (3 variants)
- Name Analysis Test
- Environment Module

#### Type analysis tasks

- Types, operators, and indications
- Typed entities
- Expressions
- User-defined types
- Structural type equivalence
- Error reporting in type analysis
- Dependence in type analysis

## **Association of Properties to Entities**

#### **Association of properties to definitions**

- Common Aspects of Property Modules
- Count Occurrences of Objects
- Set a Property at the First Object Occurrence
- Check for Unique Object Occurrences
- Determine First Object Occurrence
- Map Objects to Integers
- Associate Kinds to Objects
- Associate Sets of Kinds to Objects
- Reflexive Relations Between Objects
- Some Useful PDL Specifications

## **Input and Output**

#### Tasks related to input processing

- Insert a File into the Input Stream
- Accessing the Current Token
- Command Line Arguments for Included Files

#### Tasks related to generating output

- PTG Output for Leaf Nodes
- Commonly used Output patterns for PTG
- Indentation
- Output String Conversion
- Pretty Printing
- Typesetting for Block Structured Output
- Processing Ptg-Output into String Buffers
- Introduce Separators in PTG Output

#### **Other Useful Modules**

## Abstract data types to be used in specifications

- Lists in LIDO Specifications
- Linear Lists of Any Type
- Bit Sets of Arbitrary Length
- Bit Sets of Integer Size
- Stacks of Any Type
- Mapping Integral Values To Other Types
- Dynamic Storage Allocation

#### Solutions of common problems

- String Concatenation
- Counting Symbol Occurrences
- Generating Optional Identifiers
- Computing a hash value
- Sorting Elements of an Array
- Character string arithmetic

# 8. An Integrated Approach: Structure Generator Task Description

The structure generator takes **decriptions of structures with typed fields** as input, and generates an **implementation by a class in C++** for each structure. (see slides GSS 1.8 to 1.10)

- 1. An input file describes several structures with its components.
- 2. Each **generated class** has an **initializing constructor**, and a **data attribute**, a **set-** and a **get-method for each field.**
- 3. The **type** of a field may be **predefined**, a **structure** defined in the processed file, or an **imported** type.
- 4. The generator is intended to **support software development**.
- 5. **Generated classes have to be sufficiently readable**, s.th. they may be adapted manually.
- 6. The **generator** is to be extensible, e.g. reading and writing of objects.
- 7. The description language shall allow, that the **fields of a structure can be accumulated** from several descriptions of one structure.

## **Example for the Output of the Structure Generator**

```
Import of externally
                        #include "util.h"
defined strucures:
                        typedef class Customer_Cl *Customer;
Forward references:
                        typedef class Address Cl *Address;
Class declaration:
                        class Customer_Cl {
                        private:
Fields:
                           Address addr fld;
                           int account fld;
                        public:
Initializing constructor:
                           Customer_Cl (Address addr, int account)
                              {addr_fld=addr; account_fld=account; }
                           void set addr (Address addr)
set- and get-methods
                              {addr_fld=addr;}
for fields:
                           Address get addr ()
                              {return addr_fld;}
                           void set account (int account)
                              {account_fld=account;}
                           int get account ()
                              {return account_fld;}
                        };
Further class declarations:
                        class Address Cl {
```

## **Variants of Input Form**

#### closed form:

sequence of struct descriptions, each consists of a sequence of field descriptions

several descriptions for the same struct accumulate the field descriptions

#### open form:

sequence of qualified field descriptions

several descriptions for the same struct accumulate the field descriptions

Address ( zip: int; phone: int;

Customer.addr: Address;

Address.name: String;

Address.zip: int;

import String from "util.h"

Customer.account: int;

Address.zip: int;
Address.phone: int;

## **Task Decomposition for the Structure Generator**

| Structuring | Lexical analysis   | Recognize the symbols of the description Store and encode identifiers        |  |  |  |
|-------------|--------------------|------------------------------------------------------------------------------|--|--|--|
| Struc       | Syntactic analysis | Recognize the structure of the description Represent the structure by a tree |  |  |  |
| ation       | Semantic analysis  | Bind names to structures and fields Store properties and check them          |  |  |  |
| Translation | Transformation     | Generate class declarations with constructors and access methods             |  |  |  |

```
Customer (addr: Address; account: int;)

Address (name: String; zip: int; city: String;)

import String from "util.h"
```

## Task Decomposition Determines the Architecture of the Generator

Specialized tools solve specific sub-tasks for creating of the product:

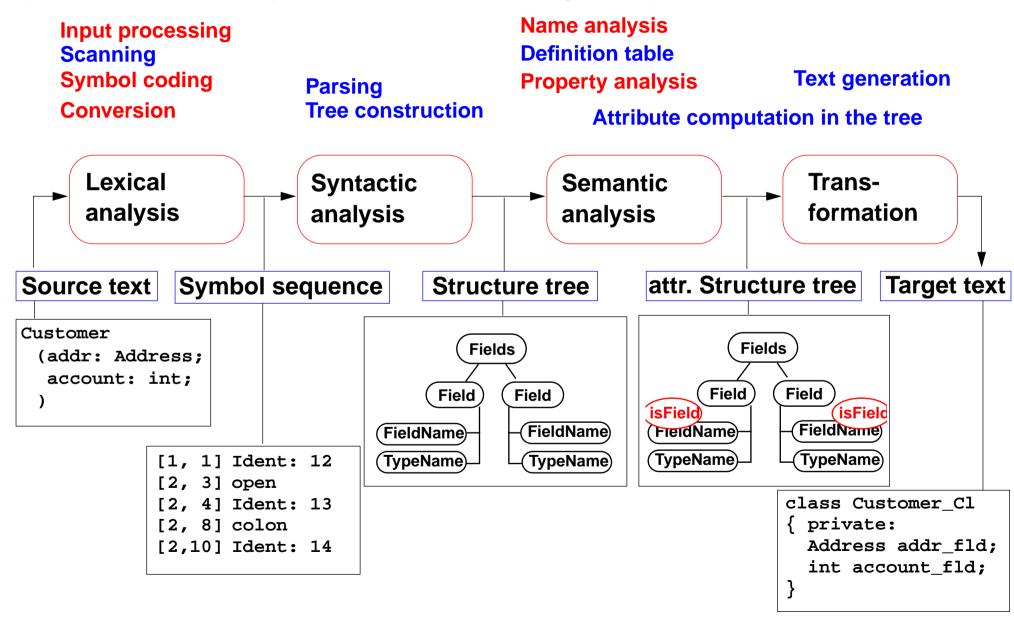

## **Concrete Syntax**

#### Straight-forward natural description of language constructs:

Descriptions: (Import / Structure)\*.

Import: 'import' ImportNames 'from' FileName.

ImportNames: ImportName // ','.

Structure: StructureName '(' Fields ')'.

Fields: Field\*.

Field: FieldName ':' TypeName ';'.

## Different nonterminals for identifiers in different roles:,

StructureName: Ident.

ImportName: Ident.

FieldName: Ident.

TypeName: Ident.

#### **Token specification:**

Ident: PASCAL\_IDENTIFIER

FileName: C\_STRING\_LIT

C\_COMMENT

## **Abstract Syntax**

#### Concrete syntax rewritten 1:1, EBNF sequences substituted by LIDO LISTOF:

```
RULE: Descriptions LISTOF Import | Structure
                                                      END;
RULE: Import ::= 'import' ImportNames 'from' FileName
                                                      END;
RULE: ImportNames LISTOF ImportName
                                                      END;
RULE: Structure ::= StructureName '(' Fields ')'
                                                      END;
RULE: Fields LISTOF Field
                                                      END;
RULE: Field ::= FieldName ':' TypeName ';'
                                                      END;
RULE: StructureName ::= Ident
                                                      END;
RULE: ImportName ::= Ident
                                                      END;
RULE: FieldName ::= Ident
                                                      END;
RULE: TypeName ::= Ident
                                                      END;
```

## Name Analysis

Described in GSS 5.8 to 5.11

## **Property Analysis (1)**

It is an error if the name of a field, say addr, of a structure occurs **as the type of a field** of that structure. Customer (addr: Address; account: addr;) Introduce a PDL property IsField: int; and check it. SYMBOL Descriptions COMPUTE SYNT.GotIsField = CONSTITUENTS FieldName.GotIsField; END; SYMBOL FieldName COMPUTE SYNT.GotIsField = ResetIsField (THIS.Key, 1); END; SYMBOL TypeName COMPUTE IF (GetIsField (THIS.Key, 0), message (ERROR, CatStrInd ("Field identifier not allowed here: ", THIS.Sym), 0, COORDREF)) <- INCLUDING Descriptions.GotIsField; END;

## **Property Analysis (2)**

```
It is an error if the same field of a structure occurs with different types specified.

Customer (addr: Address;) Customer (addr: int;)
```

We introduce predefined types int and float as keywords. For that purpose we have to change both, concrete and abstract syntax correspondingly:

RULE: Field ::= FieldName ':' TypeName ';' END;

is replaced by

RULE: Field ::= FieldName ':' Type ';' END;

RULE: Type ::= TypeName END;

RULE: Type ::= 'int' END;

RULE: Type ::= 'float' END;

```
SYMBOL Type, FieldName: Type: DefTableKey;
RULE: Field ::= FieldName ':' Type ';' COMPUTE
    FieldName.Type = Type.Type;
END;
RULE: Type ::= TypeName COMPUTE
    Type.Type = TypeName.Key;
END;
RULE: Type ::= 'int' COMPUTE
    Type.Type = intType;
END;
... correspondingly for floatType
```

Type information is propagated to the FieldName

intType and floatType
and errType are
introduced as PDL known
keys.

© 2007 bei Prof. Dr. Uwe Kastens

## **Property Analysis (3)**

```
It is an error if the same field of a structure occurs with different types specified.

Customer (addr: Address;) Customer (addr: int;)
```

Request from PDL a property Type that has an operation IsType (k, v, e).

```
Type: DefTableKey [Is]
```

It sets the **Type** property of key k to **v** if it is unset; it sets it to **e** if the property has a value different from **v**.

```
SYMBOL FieldName COMPUTE
    SYNT.GotType =
        IsType (THIS.Key, THIS.Type, ErrorType);

IF (EQ (ErrorType, GetType (THIS.Key, NoKey)),
        message
        (ERROR, "different types specified for this field",
        0, COORDREF))
    <- INCLUDING Descriptions.GotType;
END;

SYMBOL Descriptions COMPUTE
    SYNT.GotType = CONSTITUENTS FieldName.GotType;
END;</pre>
```

### **Structured Target Text**

Methods and techniques are applied as described in Chapter 6.

For one structure there may be **several occurrences of structure descriptions** in the tree. At only one of them the complete class declaration for that structure is to be output. that is achived by using the **DoltOnce** technique (see GSS-4.5):

# 9. Individual Projects Steps for the Development of a Generator

- 1. Task Definition
  - a. Task description
  - b. Examples for input (DSL)
  - c. Examples for generated output
  - d. Description of analysis and transformation tasks
- 2. Structuring Phase
  - a. Develop concrete syntax
  - b. Specify notation of tokens
  - c. Develop abstract syntax
  - d. Comprehensive tests
- 3. Semantic Analysis
  - a. Characterize erroneous inputs by test cases
  - b. Specify binding of names
  - c. Specify computation and checks of properties
  - d. Comprehensive tests
- 4. Transformation
  - a. Develop output patterns
  - b. Develop computations to create output
  - c. Comprehensive tests
- 5. Documentation and Presentation of the Generator

## **Individual Projects in Current Lecture**

**Topic** 

Student team

Α

R

C

F

F

G

Н

## 10. Visual Languages Developed using DEViL

Two conference presentations are available in the lecture material:

Domain-Specific Visual Languages: Design and Implemenation

Uwe Kastens, July 2007 CoRTA

#### **Outline:**

- 1. What are visual languages?
- 2. Domain-specific visual languages
- 3. Ingredients for Language design
- 4. A Development Environment for Visual Languages
- 5. Pattern-Based Specifications in DEViL

Specifying Generic Depictions of Language Constructs for 3D Visual Languages

Jan Wolter, September 2013, VL / HCC

#### **Outline:**

- 1. 3D Visual Languages
- 2. DEViL3D Generator Framework for 3D Visual Languages
- 3. Generic Depictions